## Package 'Fluidigm'

March 12, 2024

Title Handling Fluidigm Data

#### Version 0.2

Description Designed to streamline the process of analyzing genotyping data from Fluidigm machines, this package offers a suite of tools for data handling and analysis. It includes functions for converting Fluidigm data to format used by 'PLINK', estimating errors, calculating pairwise similarities, determining pairwise similarity loci, and generating a similarity matrix.

License GPL-3

Encoding UTF-8

**SystemRequirements** perl  $(>= 5.10.0)$ , plink  $(>= 1.07)$ 

RoxygenNote 7.2.3

**Imports** data.table  $(>= 1.9.4)$ , graphics, grDevices, reshape  $(>=$ 0.8.8), stats, utils

Suggests knitr, rmarkdown, testthat, digest

VignetteBuilder knitr

NeedsCompilation no

```
Author Daniel Fischer [aut, cre] (<https://orcid.org/0000-0002-7513-683X>),
     Helena Johansson [ctb, fnd],
     Robert Ekblom [aut] (<https://orcid.org/0000-0003-2222-1966>)
```
Maintainer Daniel Fischer <Daniel.Fischer@luke.fi>

Repository CRAN

Date/Publication 2024-03-12 19:40:02 UTC

## R topics documented:

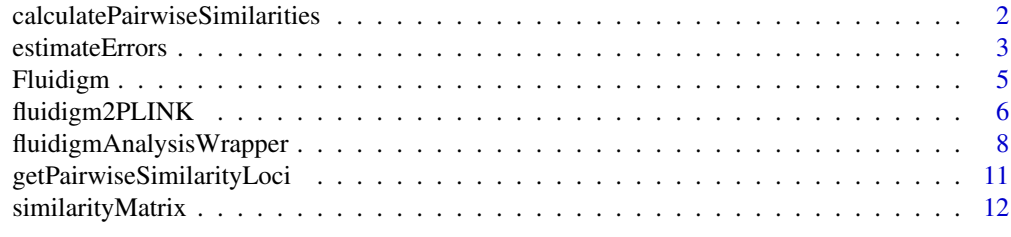

**Index** 2008 **[14](#page-13-0)** 

## <span id="page-1-1"></span><span id="page-1-0"></span>calculatePairwiseSimilarities

*Run plink to Calculate Pairwise Similarities*

## Description

This function serves as a wrapper to the 'PLINK' software, which is a free, open-source whole genome association analysis toolset. It specifically uses 'PLINK' to calculate pairwise similarities between genotypes.

#### Usage

```
calculatePairwiseSimilarities(
  file,
  db = NA,
  map = NA,
  out = NA,
  sexing = TRUE,verbose = TRUE,
  verbosity = 1
)
```
#### Arguments

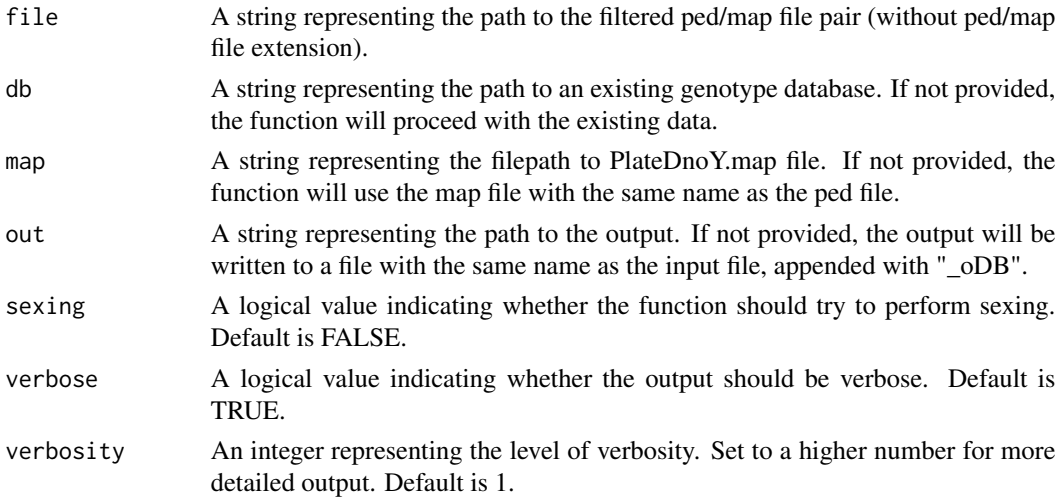

## Details

The function first checks the input parameters and sets default values if necessary. It then constructs and executes a PLINK command to merge the genotype output with the existing genotype database if one is provided. Finally, it calculates pairwise similarities for all samples (and database individuals) using another PLINK command. If the 'sexing' parameter is set to TRUE, the function will also attempt to determine the sex of the individuals.

## <span id="page-2-0"></span>estimateErrors 3

## Value

A list containing the following elements: gensim, a matrix indicating if genotypes are called correctly for replicates and/or if genotypes are missing summs, a matrix with summary statistics

## References

- Purcell S, Neale B, Todd-Brown K, Thomas L, Ferreira MAR, Bender D, Maller J, Sklar P, de Bakker PIW, Daly MJ & Sham PC (2007) *PLINK: a toolset for whole-genome association and population-based linkage analysis.* American Journal of Human Genetics, 81.
- Purcell, Shaun. PLINK. <https://zzz.bwh.harvard.edu/plink/>

#### Examples

## Not run:

outdir <- tempdir()

calculatePairwiseSimilarities(file=file.path(outdir, "example\_data.csv.GOOD"))

## End(Not run)

```
estimateErrors Estimate Errors in 'PLINK" ped files
```
#### Description

This function processes the 'PLINK' ped files and estimates errors. It also performs sex assignment and species marker analysis if required.

#### Usage

```
estimateErrors(
  file,
  outdir = NA,
  db = NA,
  appendSamplesToDB = FALSE,
  keep.rep = 1,
 y.marker = NA,
  x.marker = NA,
  sp.marker = NA,
 plots = TRUE,
  neg_controls = NA,
  allele_error = 5,
 marker_dropout = 15,
  no_marker = 50,
 male.y = 3,
```

```
male.hetX = 0,
 female.y = 0,
 female.Xtot = 8,
 female.hetXtot = 3,
 warning.noYtot = 2,
 warning.noHetXtot = 3,
 sexing = FALSE,
 verbose = TRUE,
 verbosity = 1
\mathcal{L}
```
## Arguments

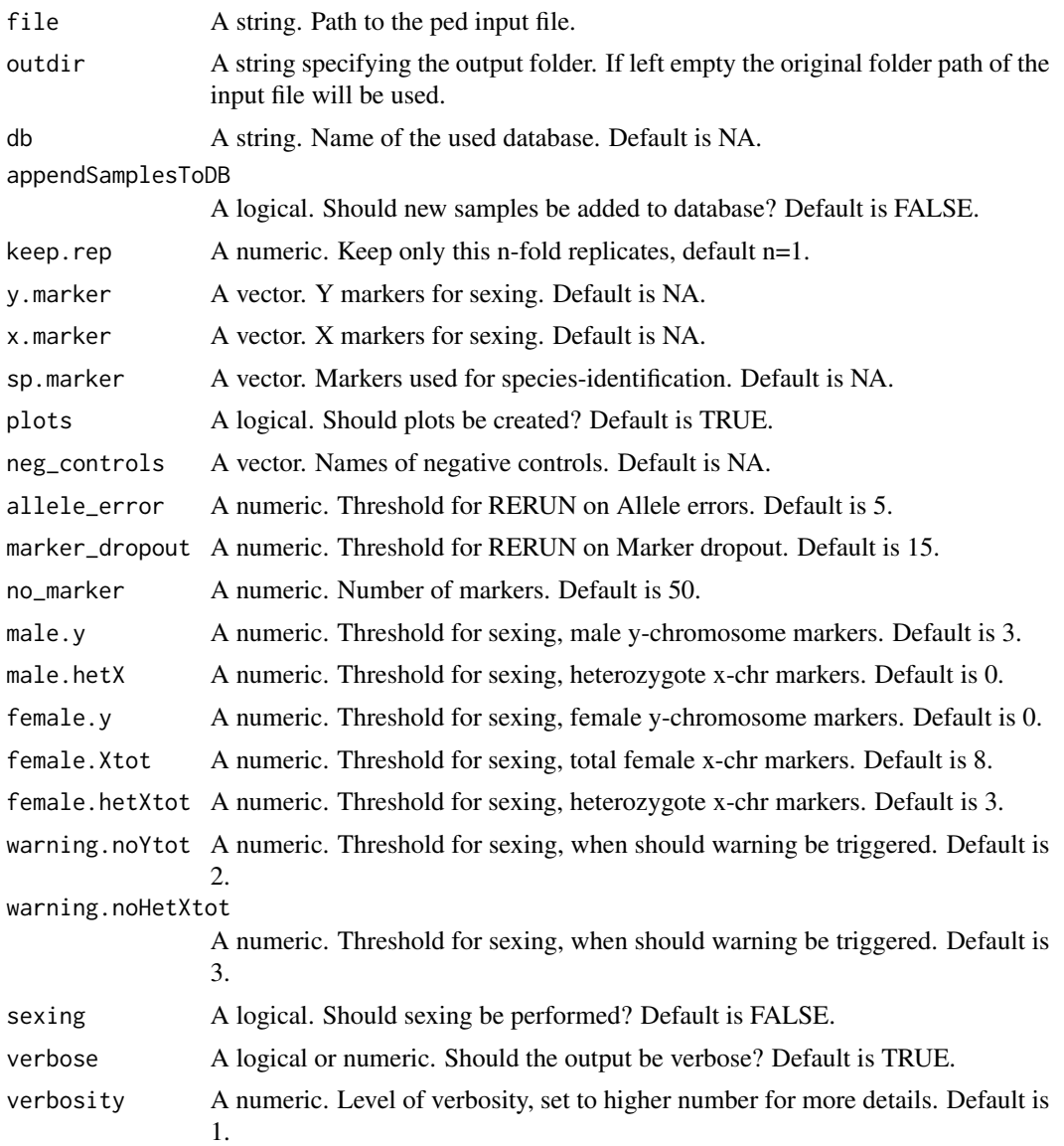

#### <span id="page-4-0"></span>Fluidigm 5

## Details

This function processes the PLINK ped files and estimates errors. It checks if the first and second run of each sample have the same genotype and if both replicates are identical. It also performs sex assignment based on the provided Y and X markers. If species marker is provided, it performs species marker analysis. The function creates a consensus PED for all "GOOD" samples and exports it along with a .map file without the Y-markers. It also creates a database file, if provided.

## Value

A list containing the following elements: gensim, a matrix indicating if genotypes are called correctly for replicates and/or if genotypes are missing summs, a matrix with summary statistics

## Examples

```
## Not run:
   # outdir is here the output directory from the fluidigm2PLINK function
   # Estimate the errors with sexing applied
   estimateErrors(file=file.path(outdir, "example_data.csv.ped"),
                   keep.rep = 2)# Estimate the errors and apply sexing with y and x markers defined
   estimateErrors(file=file.path(outdir, "example_data.csv.ped"),
                   keep.rep = 2,sexing=TRUE,
                   y.marker = c("Y_scaffoldY158711_762",
                                "Y_scaffoldY42647_3017",
                                "Y_scaffoldY42656_3986"),
                   x.marker = c("X_scaffold11905_7659",
                                "X_scaffold17088_4621",
                                "X_scaffold1915_14108",
                                "X_scaffold4825_648",
                                "X_scaffold5374_1437",
                                "X_scaffold10171:3154"))
## End(Not run)
```
Fluidigm *Fluidigm*

#### Description

Designed to streamline the process of analyzing genotyping data from Fluidigm machines, this package offers a suite of tools for data handling and analysis. It includes functions for converting Fluidigm data to format used by 'PLINK', estimating errors, calculating pairwise similarities, determining pairwise similarity loci, and generating a similarity matrix.

#### **Title**

Comprehensive Analysis of Fluidigm Genotyping Data

#### <span id="page-5-0"></span>Description

A suite of tools designed to streamline the process of analyzing genotyping data from Fluidigm machines. It includes functions for converting Fluidigm data to 'PLINK' format, estimating errors, calculating pairwise similarities, determining pairwise similarity loci, and generating a similarity matrix.

## Details

The package provides a comprehensive analysis pipeline for Fluidigm genotyping data. It starts by converting the raw data from the Fluidigm machine into a format that can be used with the 'PLINK' software. It then estimates errors in the data, calculates pairwise similarities between genotypes, determines pairwise similarity loci, and generates a similarity matrix. The package is designed to make it easier and more efficient for researchers to extract meaningful insights from their genotyping studies.

## References

- Purcell S, Neale B, Todd-Brown K, Thomas L, Ferreira MAR, Bender D, Maller J, Sklar P, de Bakker PIW, Daly MJ & Sham PC (2007) *PLINK: a toolset for whole-genome association and population-based linkage analysis.* American Journal of Human Genetics, 81.
- Purcell, Shaun. PLINK. <https://zzz.bwh.harvard.edu/plink/>

## Author(s)

Maintainer: Daniel Fischer <Daniel.Fischer@luke.fi> [\(ORCID\)](https://orcid.org/0000-0002-7513-683X)

Authors:

• Robert Ekblom [\(ORCID\)](https://orcid.org/0000-0003-2222-1966)

Other contributors:

• Helena Johansson [contributor, funder]

<span id="page-5-1"></span>fluidigm2PLINK *Convert Fluidigm Output to 'PLINK' Format*

## Description

This function takes a Fluidigm output file and converts it into a 'PLINK' format. The 'PLINK' ped/map format is a widely used genetic variation data format. This function is useful for researchers who want to analyze Fluidigm data using tools that accept 'PLINK' format.

## fluidigm2PLINK 7

## Usage

```
fluidigm2PLINK(
  file = NA,
  map = NA,
  out = NA,outdir = NA,
 plots = TRUE,
  rearrange = TRUE,
 missing.geno = "0 0",fixNames = TRUE,
  overwrite = FALSE,
  verbose = TRUE,
  verbosity = 1
)
```
#### Arguments

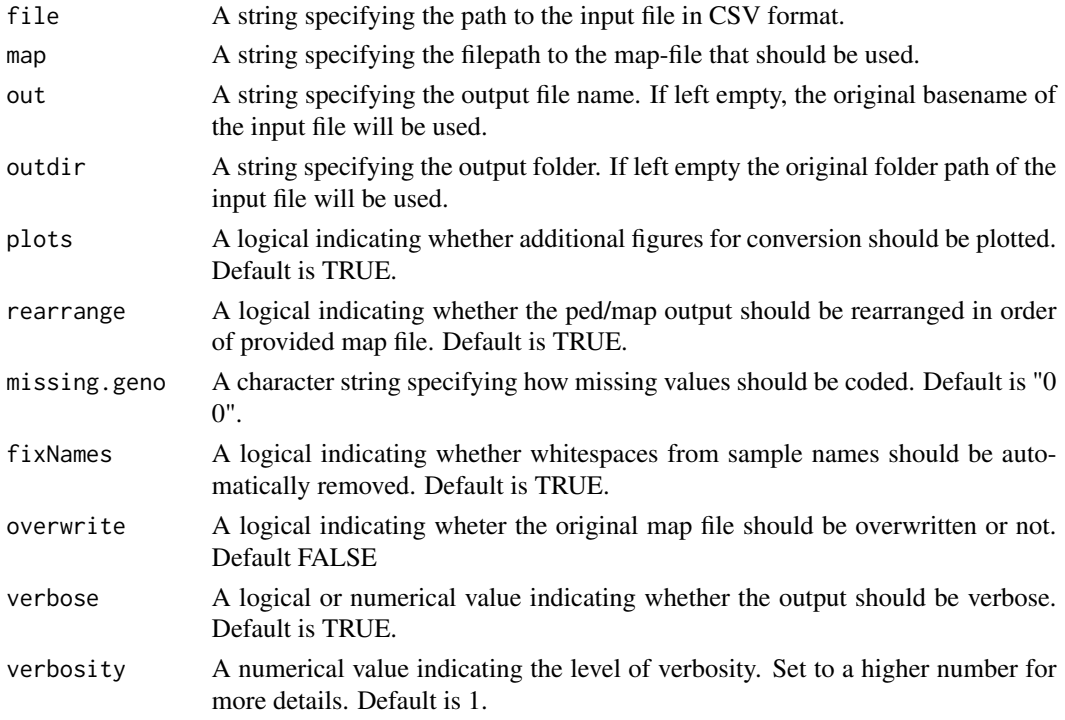

## Details

The function first checks the input parameters and then imports the Fluidigm data from the CSV file. It creates a new MAP file based on the information provided in the given map file. The function then creates a PED file and exports both files. If requested, the function also generates plots for genotyping success and additional summary statistics.

This function uses the PLINK software. For more information about PLINK, please refer to the official documentation.

## <span id="page-7-0"></span>Value

A ped/map file pair and optional diagnostic plots.

## References

PLINK: Whole genome data analysis toolset - Harvard University

## Examples

```
file_path_csv <- system.file("extdata", "example_data.csv", package = "Fluidigm")
file_path_map <- system.file("extdata", "example_data_withY.map", package = "Fluidigm")
outdir <- tempdir()
```
fluidigm2PLINK(file=file\_path\_csv, map=file\_path\_map, outdir=outdir)

fluidigmAnalysisWrapper

*Run the Fluidigm Analysis Script Together*

## Description

This function serves as a wrapper for the entire analysis pipeline. It takes a Fluidigm input file and performs several operations including conversion to 'PLINK' format, error estimation, calculation of pairwise similarities, determination of pairwise similarity loci, and calculation of the similarity matrix.

#### Usage

```
fluidigmAnalysisWrapper(
  file,
  out = NA,
  outdir = NA,
  db = NA,
  appendSamplesToDB = FALSE,
 map = NA,
  keep.rep = 1,
  neg_controls = NA,
 y.marker = NA,
  x.marker = NA,
  sp.marker = NA,
 plots = TRUE,
  allele_error = 5,
 market\_dropout = 15,
 no\_marker = 50,
 male.y = 3,
 male.hetX = 0,
```

```
female.y = 0,
female.Xtot = 8,
female.hetXtot = 3,
warning.noYtot = 2,
warning.noHetXtot = 3,
rearrange = TRUE,
group = NA,fixNames = TRUE,
sexing = TRUE,
similarity = 0.85,
verbose = TRUE,
verbosity = 1,
missing.geno = "0 0",overwrite = FALSE
```
## Arguments

 $\mathcal{L}$ 

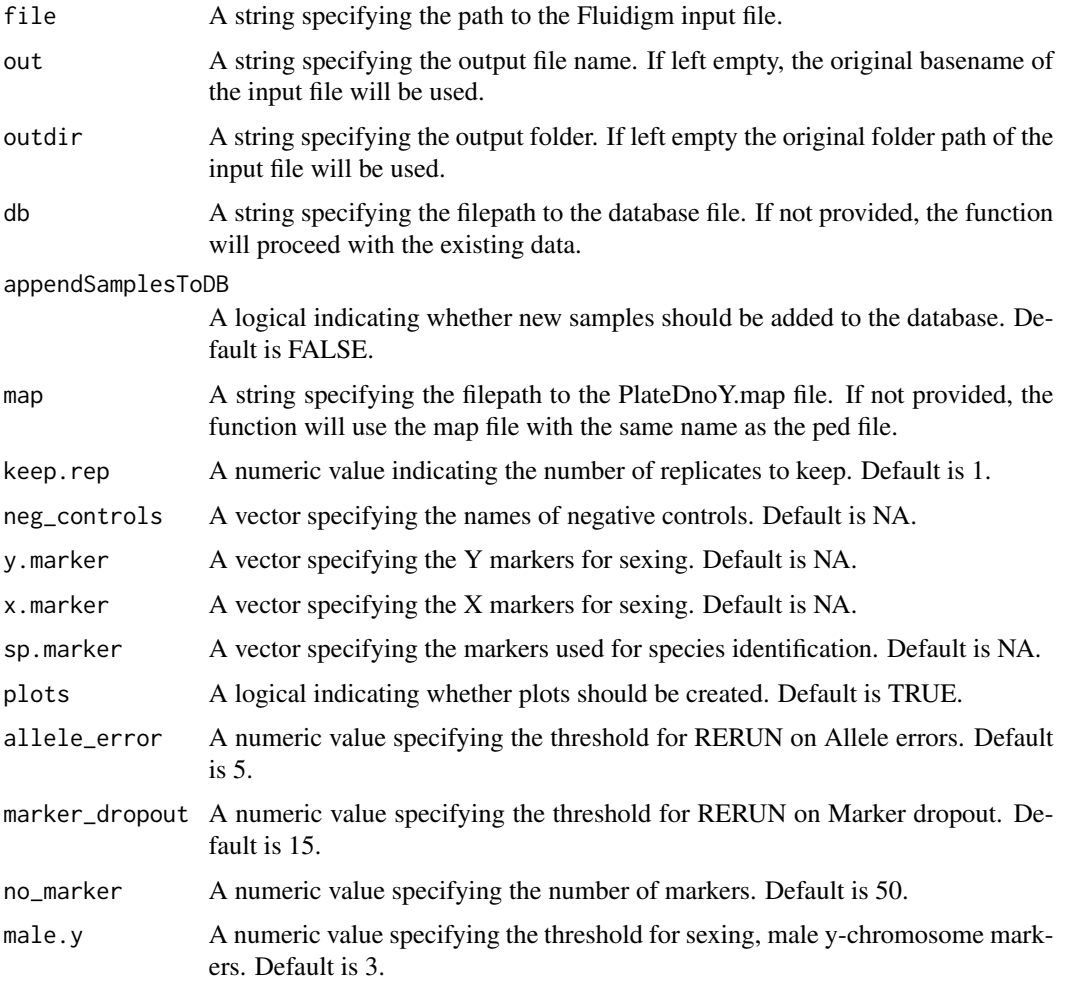

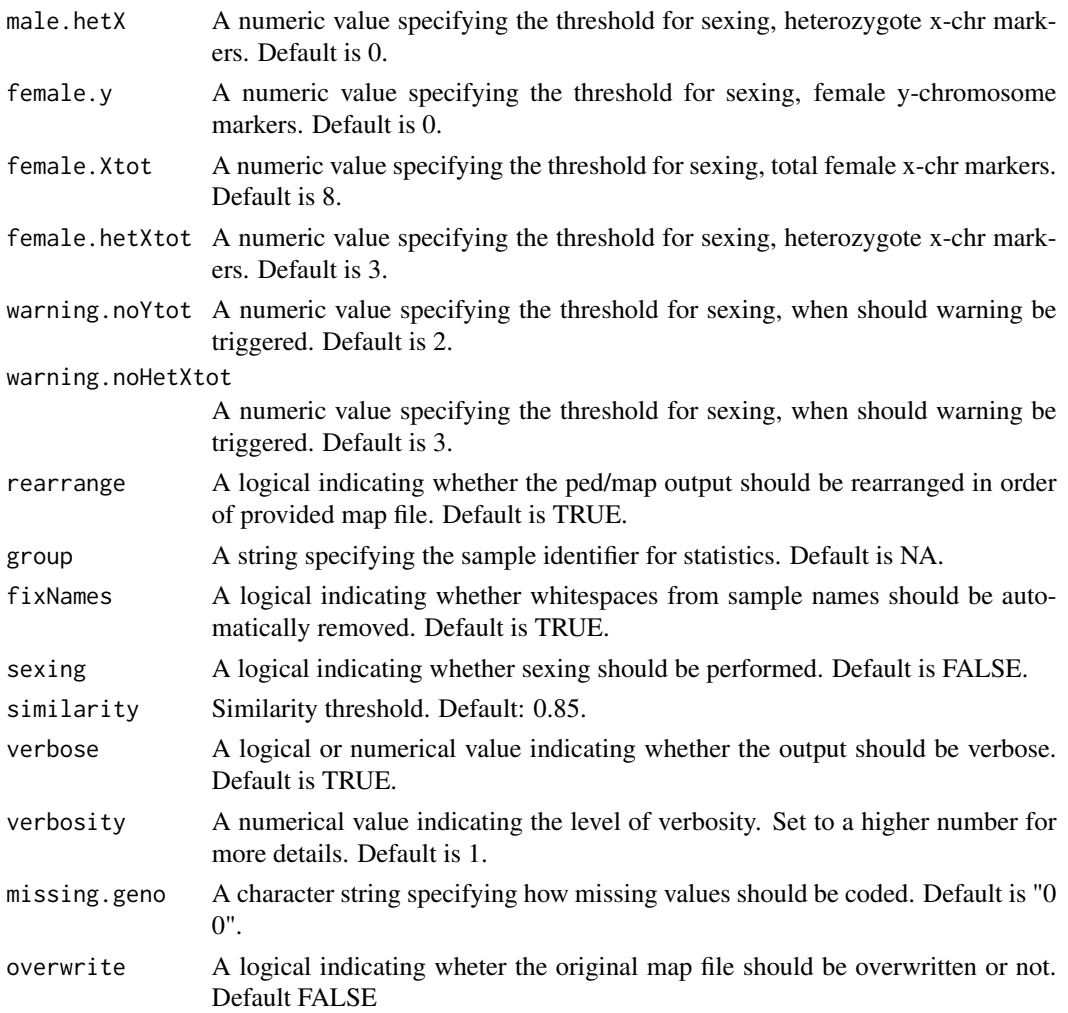

## Details

The function first checks the input parameters and sets default values if necessary. It then runs the following functions in order:

- fluidigm2PLINK: Converts the Fluidigm data to PLINK format.
- estimateErrors: Estimates errors in the PLINK ped files.
- calculatePairwiseSimilarities: Calculates pairwise similarities between genotypes.
- getPairwiseSimilarityLoci: Determines the loci of pairwise similarities.
- similarityMatrix: Calculates the similarity matrix. The function prints a completion message when all operations are done.

## Value

A list containing the following elements: gensim, a matrix indicating if genotypes are called correctly for replicates and/or if genotypes are missing summs, a matrix with summary statistics

## <span id="page-10-0"></span>References

- Purcell S, Neale B, Todd-Brown K, Thomas L, Ferreira MAR, Bender D, Maller J, Sklar P, de Bakker PIW, Daly MJ & Sham PC (2007) *PLINK: a toolset for whole-genome association and population-based linkage analysis.* American Journal of Human Genetics, 81.
- Purcell, Shaun. PLINK. <https://zzz.bwh.harvard.edu/plink/>

## See Also

- [fluidigm2PLINK](#page-5-1): Converts the Fluidigm data to PLINK format.
- [estimateErrors](#page-2-1): Estimates errors in the PLINK ped files.
- [calculatePairwiseSimilarities](#page-1-1): Calculates pairwise similarities between genotypes.
- [getPairwiseSimilarityLoci](#page-10-1): Determines the loci of pairwise similarities.
- [similarityMatrix](#page-11-1): Calculates the similarity matrix.

## Examples

```
## Not run:
 fluidigmAnalysisWrapper(file="path/to/your/file.csv", map="path/to/your/mapfile.map")
```
## End(Not run)

<span id="page-10-1"></span>getPairwiseSimilarityLoci

*Get Pairwise Similarity Loci*

## Description

This function is a wrapper to a perl script that determines the loci of pairwise similarities. It is designed to work with data from the 'PLINK' software, which is commonly used in bioinformatics for whole genome association analysis.

#### Usage

```
getPairwiseSimilarityLoci(file, verbose = TRUE, verbosity = 1)
```
## **Arguments**

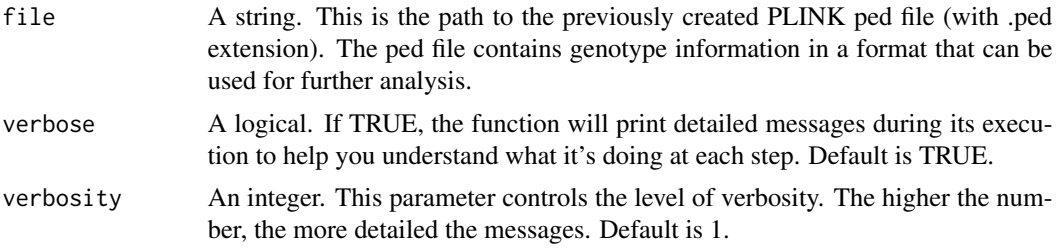

## Details

This function first checks the input parameters. It then constructs the output file names and the command to run the perl script. The command is executed using the system function. If the 'verbose' parameter is set to TRUE, the function will print a message when it has finished running.

The perl script was written by Doug Scofield, see references.

## Value

This function does not return a value in the R environment. Instead, it creates an output file with the '.pairs' extension in the same directory as the input file. This output file contains the results of the pairwise similarity loci analysis.

## References

The original code this function is based on can be found at: GitHub https://github.com/douglasgscofield/bioinfo/blob/main/scr pairwise-loci.pl

#### Examples

```
## Not run:
 outdir <- tempdir()
 getPairwiseSimilarityLoci(file = file.path(outdir, "example_data.csv.GOOD"))
```
## End(Not run)

<span id="page-11-1"></span>similarityMatrix *Calculate the similarity matrix*

#### Description

Performs pairwise similarity analysis on genotypic data.

#### Usage

```
similarityMatrix(
  file = NA,
 mibs.file = NA,
 pairs.file = NA,
 ped.file = NA,
  group = NA,
 plots = TRUE,
  similarity = 0.85,
 verbose = TRUE,
  verbosity = 1)
```
<span id="page-11-0"></span>

## similarityMatrix 13

## Arguments

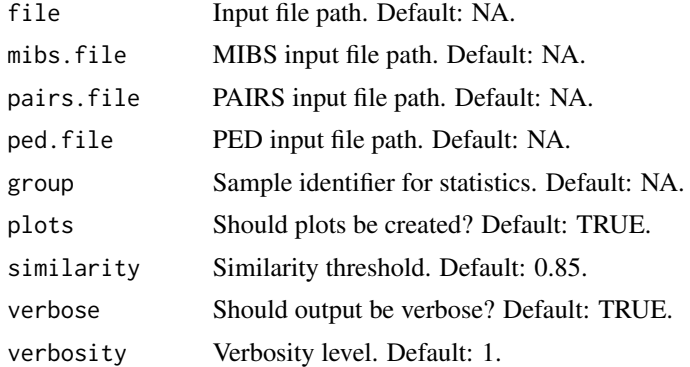

## Details

Reads genotype data, performs pairwise similarity calculations, generates plots, and outputs data for further analysis.

## Value

Does not return a value. Creates output files in the same directory as the input files.

## Examples

```
## Not run:
     similarityMatrix(file = file.path(outdir, "example_data.csv.GOOD"))
```
## End(Not run)

# <span id="page-13-0"></span>Index

∗ fluidigm Fluidigm, [5](#page-4-0) ∗ genotyping Fluidigm, [5](#page-4-0)

calculatePairwiseSimilarities, [2,](#page-1-0) *[11](#page-10-0)*

estimateErrors, [3,](#page-2-0) *[11](#page-10-0)*

Fluidigm, [5](#page-4-0) Fluidigm-package *(*Fluidigm*)*, [5](#page-4-0) fluidigm2PLINK, [6,](#page-5-0) *[11](#page-10-0)* fluidigmAnalysisWrapper, [8](#page-7-0)

getPairwiseSimilarityLoci, *[11](#page-10-0)*, [11](#page-10-0)

similarityMatrix, *[11](#page-10-0)*, [12](#page-11-0)